### Plan Generation for GUI Testing

- The 21st International Conference on Software Engineering
- The Fifth International Conference on Artificial Intelligence Planning and Scheduling
- IEEE Transactions on Software Engineering

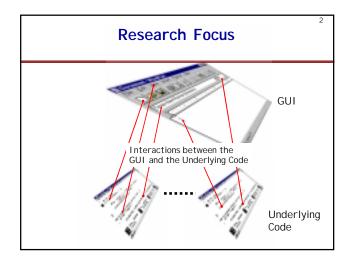

### Why Planning for GUI Testing

- · GUIs are Event Driven
- Individual User Events
  - NOT ENOUGH!
  - Sequences of User Events lead to Different States
- Test Case: Sequence of User Events
- How to Generate Test Cases?
- Use Planning to Select Likely Test Cases

# Selecting Test Sequences Infinitely Many Randomly Choose Sequences Expert Chooses Sequences Automatically Generate Events for COMMONLY USED TASKS Institute Sequence Sequences This is the text. For Heip, press FI Initial State Goal State

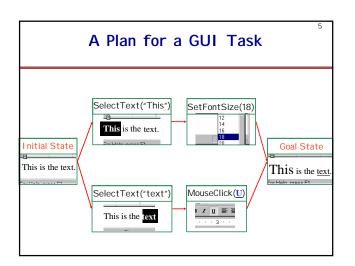

### **Outline**

og for Tost Coso

- Using Planning for Test Case Generation
  - Overall Approach
  - Exploiting GUI Structure
  - Generating Alternative Test Cases
- Experimental Results
- · Related Research
- Concluding Remarks

| Phase      | Step | Test Designer      | Automatic                |  |
|------------|------|--------------------|--------------------------|--|
|            |      |                    | Planning-based<br>System |  |
| Setup      | 1    |                    | Derive Planning          |  |
|            |      |                    | Operators                |  |
|            |      |                    | from GUI                 |  |
|            | 2    | Code Preconditions |                          |  |
|            |      | and Effects of     |                          |  |
|            |      | Operators          |                          |  |
| Test Case  | 3    | Specify a Task     |                          |  |
| Generation |      | (I nitial and Goal |                          |  |
|            |      | States)            |                          |  |
|            | 4    |                    | Generate Test            |  |
|            |      |                    | Cases                    |  |

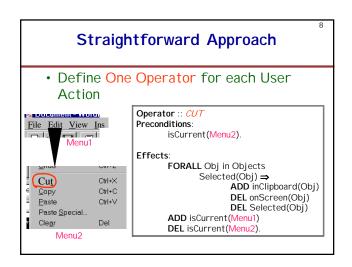

### Exploit the GUI's Structure

- Reduce the Number of Operators
  - System more Efficient
  - Easier for the Test Designer

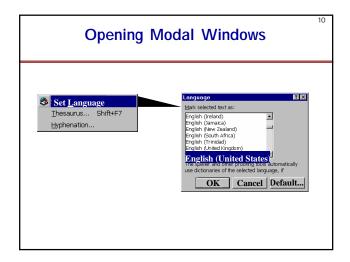

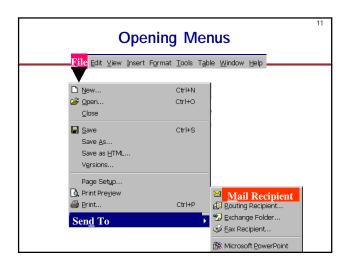

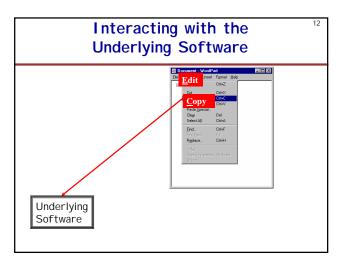

# Create Hierarchical Operators Two Types of Abstractions - Combine Buttons ⇒ Create SystemInteraction Operators - Decompose GUI Hierarchically ⇒ Create Abstract Operators

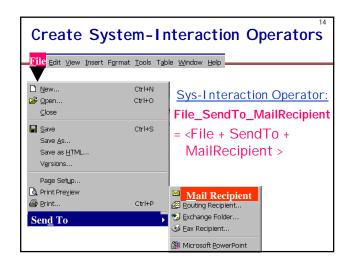

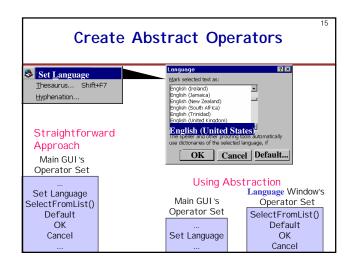

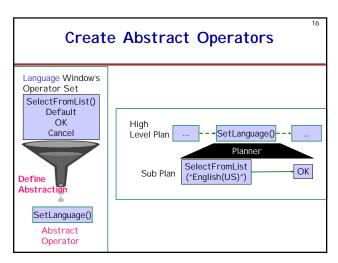

# Effects of Exploiting the GUI's Structure

- Reduction in Planning Operators
  - 325 operators  $\Rightarrow$  32 operators
  - Ratio 10:1 for MS WordPad
  - 20:1 for MS Word
- System Automatically Determines the System-interaction and Abstract Operators

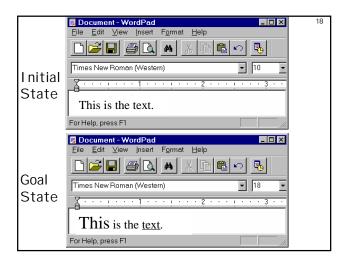

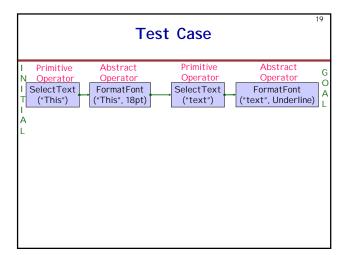

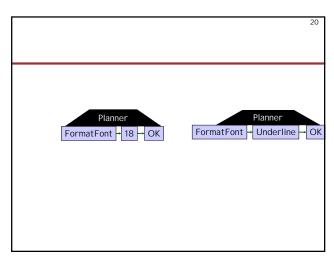

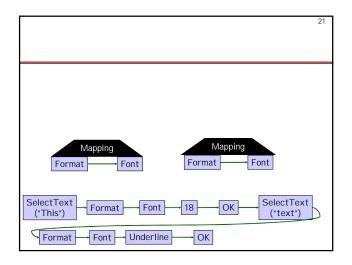

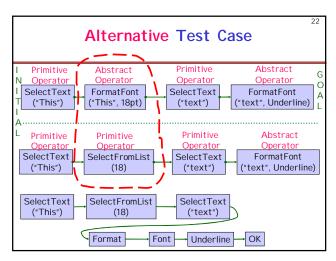

## Methods to Generate Alternative Test Cases

- · Different Results from Planner
- Abstract Operator Decompositions
- Linearizations of the Partial-order Plan

### Feasibility Study

- Purpose
  - To Determine whether Planning is a Feasible Approach for GUI Test Case Generation
    - Execution Time
    - Human Effort
- Experimental Design
  - GUI: MS WordPad
  - Planner: IPP [Koehler et al. '97]
  - Hardware Platform: 300 MHz Pentium based Machine, 200 MB RAM, Linux OS
  - 8 Tasks, Multiple Test Cases for each Task

| Experimental Results |        |        |          |        |  |  |  |
|----------------------|--------|--------|----------|--------|--|--|--|
|                      | (Task) | Plan   | Sub Plan | Total  |  |  |  |
|                      | Plan   | Time   | Time     | Time   |  |  |  |
|                      | No.    | (sec.) | (sec.)   | (sec.) |  |  |  |
|                      | 1      | 3.16   | 0        | 3.16   |  |  |  |
|                      | 2      | 3.17   | 0        | 3.17   |  |  |  |
|                      | 3      | 3.2    | 0.01     | 3.21   |  |  |  |
|                      | 4      | 3.38   | 0.01     | 3.39   |  |  |  |
|                      | 5      | 3.44   | 0.02     | 3.46   |  |  |  |
|                      | 6      | 4.09   | 0.04     | 4.13   |  |  |  |
|                      | 7      | 8.88   | 0.02     | 8.9    |  |  |  |
|                      | 8      | 40.47  | 0.04     | 40.51  |  |  |  |

| Concluding Remarks                                                                                    | 20 |
|----------------------------------------------------------------------------------------------------|----|
| <ul> <li>Automatic Planning is a Feasible<br/>Approach for GUI Test Case<br/>Generation</li> </ul>    |    |
| <ul> <li>Automatic Generation of<br/>Preconditions and Effects from GUI<br/>Specifications</li> </ul> |    |
| <ul> <li>Generate Expected Output<br/>(Automated Verification)</li> </ul>                             |    |